## **IGNITION SYSTEMS**

## **DELCO-REMY DISTRIBUTOR INDEX & SPECIFICATIONS**

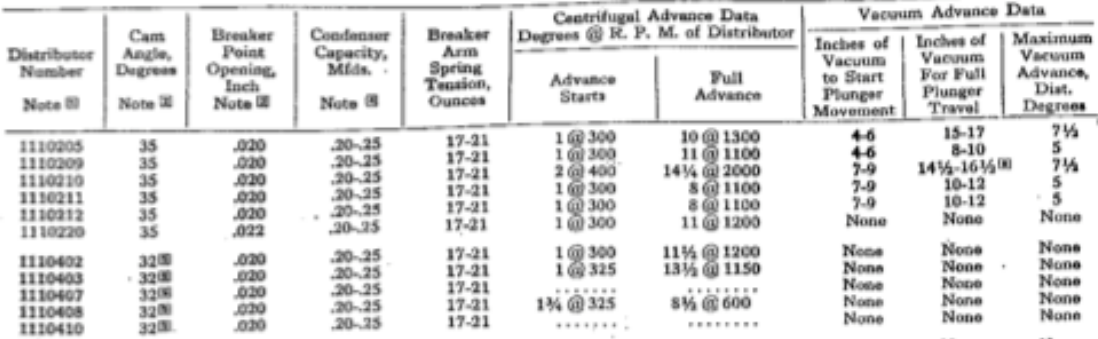

## If the distributor is the one marked by a dot in the margin the second line is our line!

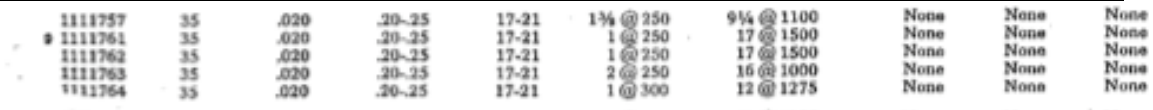

Note: To enlarge the screen on your browser: PC - Control Key + "plus sign" key MAC Open Apple Key + "plus sign" key To make smaller PC - use the Control Key  $+$  a "minus sign" key MAC Open Apple Key + "minus sign" key